# **IMDS Newsletter IV**

Published by IMDS Steering Committee. 18 December 2003

**INTERNATIONAL** MATTERIAL P<del>VST</del>E

**© 2003 IMDS Steering Committee**

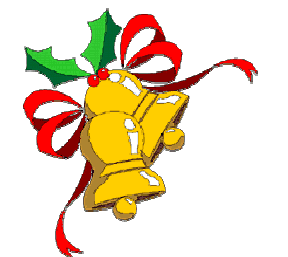

**Merry Christmas to all IMDS users and best wishes for 2004.** 

# **Partner announcements – Training partners on the new IMDS Service pages**

Concerning IMDS Trainings we are happy to introduce our certified training partners to you:

# **MDSMap, an alliance between SEML and TetraTech**:

MDSMap is our training partner for Hungary, Turkey, the UK and the US. You can find more information at [http://www.mdsmap.com.](http://www.mdsmap.com/)

#### **Freund+Dirks GbR**,

Freund+Dirks is our training partner for Austria, Belgium, France, Germany, Hungary, Sweden and Switzerland. You can find more information at [http://www.freund-dirks.de.](http://www.freund-dirks.de/)

Both companies provide classroom training and In-house training. In addition, a new online training course is being developed together with MDSMap. A partner listing can be found under [http://www.mdsystem.com/services.](http://www.mdsystem.com/services)

# **IMDS eLearning … coming soon – www.imds-elearning.com**

IMDS-eLearning is the innovative new online training programme for IMDS users worldwide. It provides complete flexibility and control of the time and place in which you choose to be trained giving a fully interactive IMDS experience. IMDSeLearning is an excellent addition to the existing instructor-led IMDS training sessions. It relies on a range of teaching modes:

- Practice building MDSs
- Participation in carefully designed case studies
- Use of the IMDS Training Server
- A series of exercises and tests
- Simulations of common IMDS tasks
- Access to a downloadable user quide, help files and a full glossary of IMDS terminology
- Full administration, reporting and documentation capabilities
- Technical support service

IMDS-eLearning been developed by MDSMap, the leading source for ELV and IMDS training and services in the UK and US, in partnership with EDS, the developer and administrator of the International Material Data System, and The Emdicium Group, an industry leader in online and instruction training development for business and industry.

#### **IMDS History**

**June 2000** IMDS goes on-line.

**July 2001**  Fiat joined the IMDS.

#### **December 2001/January 2002**

A questionnaire was put on-line about users' requirements – the results are available at [http://www.mdsystem.com/imds/h](http://www.mdsystem.com/imds/html/admin/quest/questionnaire.jsp?language=en) [tml/admin/quest/questionnaire.jsp](http://www.mdsystem.com/imds/html/admin/quest/questionnaire.jsp?language=en) [?language=en.](http://www.mdsystem.com/imds/html/admin/quest/questionnaire.jsp?language=en)

**July 2002**  Toyota joined the IMDS.

**September 2002**  Mitsubishi joined the IMDS.

**October 2002** Mazda joined the IMDS.

**March 2003**  Nissan joined the IMDS.

**March 2003**  Fuji Heavy Industries joined the IMDS.

#### **June 2003**

Results of the second online questionnaire are available at: [http://www.mdsystem.com/imds/h](http://www.mdsystem.com/imds/html/admin/quest/questionnaire.jsp?language=en) [tml/admin/quest/questionnaire.jsp](http://www.mdsystem.com/imds/html/admin/quest/questionnaire.jsp?language=en) [?language=en.](http://www.mdsystem.com/imds/html/admin/quest/questionnaire.jsp?language=en)

**July 2003**  Suzuki joined the IMDS.

**July 2003**  Isuzu joined the IMDS.

**Today** 60,245 users registered from 20,952 companies

The course is designed for all users of IMDS including IMDS coordinators and client managers and other personnel requiring a detailed knowledge of the principles and functionality of the system. Staff involved in purchasing, sales, quality, materials and parts engineering, environmental and other departments will find this training programme an invaluable resource.

IMDS-eLearning will be accessible via [www.imds-elearning.com](http://www.imds-elearning.com/) website. Initially available in English, the programme will evolve in coming months to add other languages including German, French and Spanish.

The price per user starts at €330 (around \$420). However, users can take advantage of our early bird offer of €314 (\$399). If you have any additional questions, please contact info@imds-elearning.com.

# **IMDS Changes in Release 2.1**

! **MDS Search** – Default Search Option 'all' has been changed to 'own' as MDS origin, i.e. if not changing the pre-selected search conditions the system searches for 'own' MDS. IMDS only transfers a maximum of 500 hits to the result list when searching. In case 500 hits are exceeded the user will get informed by a popup-message and it is recommended to define further search options.

Some background for better understanding why these changes of MDS Search were introduced: Searching for all MDS without any search specification is not recommended because of the amount of data to be transferred through the internet and not more data should be provided than can be processed by the user. Actually 500 is already a quite high number of MDSs to go through. The goal with this change on the MDS search engine is to avoid unintended search operations and therefore, reducing infrastructure load.

- $\checkmark$  **New Languages available** The IMDS application is now also available in Korean language.
- ! **Analysis**  General redesign of the IMDS Analysis Menu (Detailed MDS-Analysis and Certificate of expenditure): Improvement of functionality, presentation and interaction between the IMDS screens (options to go back and forth between the different views). Additional function to export analysis results to a file (Detailed MDS-Analysis result and List of MDS applying to Certificate of expenditure analysis). Possibility to analyze for deactivated substances and MDS in the Certificate of expenditure analysis.
- **New Browser** Netscape Version 7.1 is from now on IMDS supported. The older Netscape Version 4.x and Microsoft Internet Explorer Release 4.01 Service Pack 1 are not IMDS-supported anymore. In addition a survey showed that Netscape Versions 4.x are rarely used. See as well on the public pages – System - System Requirements. IMDS checks when accessing the web application if a valid Browser version is used and informs in a message in case it is not.

# **Users' Echo – emails to IMDS**

**Very often we get questions about all kind of problems – in this area we will answer some of the emails.** 

#### **Dear IMDS team,**

**We are desperate for more information on the IMDS and its usage – is there any documentation available on the IMDS?** 

**Regards,** 

#### Dear IMDS user company,

The up-dated manual be found under [www.mdsystem.com](http://www.mdsystem.com/)  $\rightarrow$  Public Pages  $\rightarrow$  $FAQ \rightarrow$  Technical questions  $\rightarrow$  Is there any IMDS Training Material available? Best regards, the IMDS team

#### **Who to contact at the automobile manufacturers?**

**BMW** [Dr. K. Oldenburg](mailto:karin.oldenburg@bmw.de) karin.oldenburg@bmw.de

**DaimlerChrysler** [Dr. H. Traiser](mailto:helmut.traiser@daimlerchrysler.com) helmut.traiser@daimlerchrysler.com

**Fiat** [Dr. C. Berruti](mailto:claudia.berruti@fiat.com) claudia.berruti@fiat.com

**Ford** Dr. B. [Schmitz](mailto:bschmitz@ford.com) bschmitz@ford.com

**Fuji Heavy Industries**  K. [Amada](mailto:amadak@gun.subaru-fhi.co.jp) amadak@gun.subaru-fhi.co.jp

**General Motors** [A. Heymann](mailto:antje.heymann@de.opel.com) antje.heymann@de.opel.com

**Isuzu**  [O. Sakamoto](mailto:imds-info@notes.isuzu.co.jp) imds-info@notes.isuzu.co.jp

**Mazda**  K. [Okazaki](mailto:okazaki.k@lab.mazda.co.jp) okazaki.k@lab.mazda.co.jp

**Mitsubishi** T. [Isogai](mailto:t-isogai@mitsubishi-motors.co.jp) t-isogai@mitsubishi-motors.co.jp

**Nissan**  [T. Sagawa](mailto:t-sagawa@mail.nissan.co.jp) t-sagawa@mail.nissan.co.jp

**Porsche** [Prof. Dr. D. Gruden](mailto:dusan.gruden@porsche.de) dusan.gruden@porsche.de

**Suzuki**  [H. Kato](mailto:katohh@hhq.suzuki.co.jp) katohh@hhq.suzuki.co.jp

**Toyota** [Dr. M. Desaeger](mailto:muriel.desaeger@toyota-europe.com) muriel.desaeger@toyota-europe.com

**Volkswagen** [H. Lüssmann-Geiger](mailto:heiko.luessmann-geiger@audi.de) heiko.luessmann-geiger@audi.de

**Volvo** J. [Lundström](mailto:jlundst2@volvocars.com) jlundst2@volvocars.com

### **Dear IMDS team,**

**Is there any possibility to speed up data entry into IMDS? Best regards,**

Dear IMDS user company,

a faster alternative for data input into IMDS is the IMDS-a2. It is a small Java application which supports the following features which might be of interest to you:

- Robust Network interfaces compared to web browsers like IE or Netscape
- Compression of the data before the transfer from your company to the IMDS
- Pure transfer of the information data (in contrast to a web browser which also transmits html and JavaScript data)
- Efficient data input through Drag and Drop, Search windows can remain open, etc.

If you are interested in this tool you can download it free of charge at [http://services.mdsystem.com/imds\\_a2.jsp](http://services.mdsystem.com/imds_a2.jsp) and test it. The Demo version does have full functionality except saving the data or transfer of these data to the IMDS.

Best regards, the IMDS team

# **News in brief**

#### **Additional tool IMDS-a2 will soon be available in Spanish and Portuguese**

The language choice for the IMDS Advanced Accelerator (IMDS-a2) will be broadened: The tool is now available in English and German but soon the users will also be able to work in Spanish and Portuguese language on the IMDS-a2.

# **IMDS Newsletter – next issue**

Overview on the new IMDS Services and Tools

# **IMDS Help Desk support**

**European help desk** – [imds-eds-helpdesk@eds.com](mailto:imds-eds-helpdesk@eds.com) Monday through Friday, 8 a.m. to 4.30 p.m. (GMT+1) at +49 (0) 42152 56 666

**Italian help desk** – [imds-fiat@eds.com](mailto:imds-fiat@eds.com) Monday through Friday, 9 a.m. to 6.30 p.m. (GMT+1) at +39 (0) 80 38 53 116

**Japanese help desk** – [jpimdshd@eds.com](mailto:jpimdshd@eds.com) Monday through Friday, 9 a.m. to 5.00 p.m. JST (GMT+9) at +81 3 3797 4212

**North American help desk** - [imds-eds-helpdesk-nao@eds.com](mailto:imds-eds-helpdesk-nao@eds.com) Monday through Friday, 8 a.m. to 6 p.m. (EST) at +1 717-506-1461

# **IMDS Newsletter – your participation**

Please submit articles and comments concerning IMDS and environmental issues for this Newsletter. For suggestions, further information and questions, please contact [imds-newsletter@eds.com](mailto:imds-newsletter@eds.com)

#### **Who to contact?**

- Commercial and strategic IMDS issues  $\rightarrow$  Steering Committee
- $\blacksquare$  Operational technical issues  $\rightarrow$ Helpdesks

• Operational content related issues (e.g. how do I report a certain material)  $\rightarrow$  Contacts of OEMs as published on public pages:

**Please help us with your feedback. If you would like to contribute to this Newsletter with articles and comments concerning the IMDS and environmental issues in your company, please send an email to** 

# **[imds-newsletter@eds.com](mailto:imds-newsletter@eds.com)**

#### **About this Newsletter**

The Steering Committee will quarterly provide the Newsletter to all IMDS Users as a source of information about the different IMDS functionalities and support.

This Newsletter is designed to objectively inform about the IMDS.

If you have any questions or comments about this Newsletter, please send an email to:

[imds-newsletter@eds.com](mailto:imds-newsletter@eds.com)

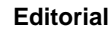

The collection of the contents of this IMDS Newsletter is carried out on

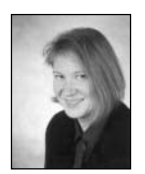

behalf of the IMDS Steering Committee by Ilona Pollok, EDS.